# Luminea-Protokoll rainer:haustechnik:luminea-protokoll [DokuWiki] file:///C:/Users/Rainer/Downloads/rainer haustechnik luminea-protokol...<br>Luminea-Protokoll

Verwendet wird hier das TUYA-Protokoll, der nicht sehr gut dokumentiert ist. Kommuniziert wird entweder über den zentralen Server oder direkt, dann über Port 6668 TCP. Von jeder Komponente müssen folgende 3 Komponenten bekannt sein:

- IP (kann über die App abgefragt werden)
- ID (kann über die App abgefragt werden) die '01200???' dann 12 Zeichen MAC ohne Trennzeichen
- localKey der Verschlüsselungskey

(Bestimmung des Keys siehe hier:LumineaLokalKeyBestimmen)

Ohne den Key kann der Status gepollt werden, aber es kann nicht gesteuert werden und man kann auch keine autom. Nachrichten bei Änderung empfangen

## Protokollbeschreibung

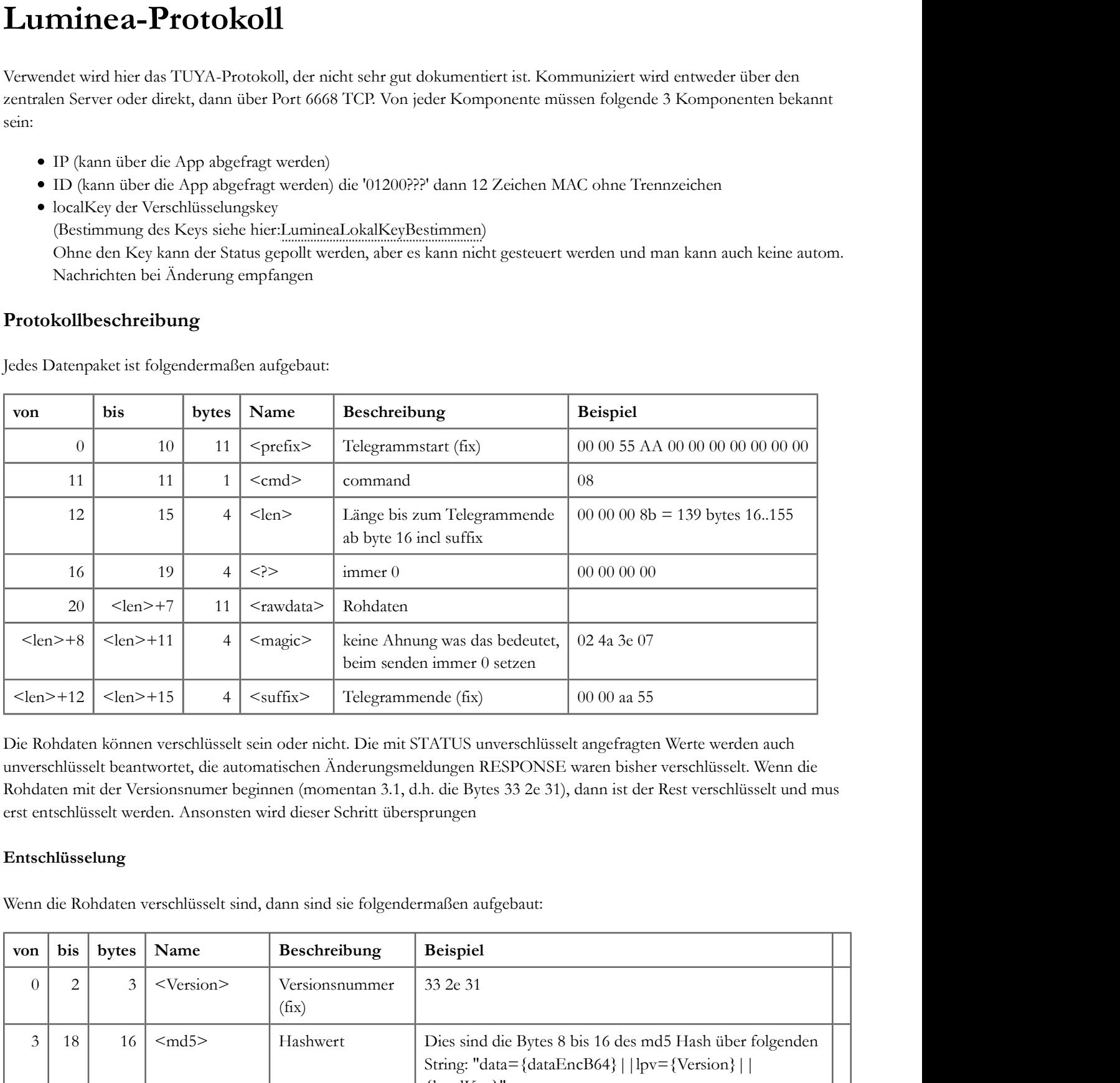

Jedes Datenpaket ist folgendermaßen aufgebaut:

Die Rohdaten können verschlüsselt sein oder nicht. Die mit STATUS unverschlüsselt angefragten Werte werden auch unverschlüsselt beantwortet, die automatischen Änderungsmeldungen RESPONSE waren bisher verschlüsselt. Wenn die Rohdaten mit der Versionsnumer beginnen (momentan 3.1, d.h. die Bytes 33 2e 31), dann ist der Rest verschlüsselt und mus erst entschlüsselt werden. Ansonsten wird dieser Schritt übersprungen

### Entschlüsselung

Wenn die Rohdaten verschlüsselt sind, dann sind sie folgendermaßen aufgebaut:

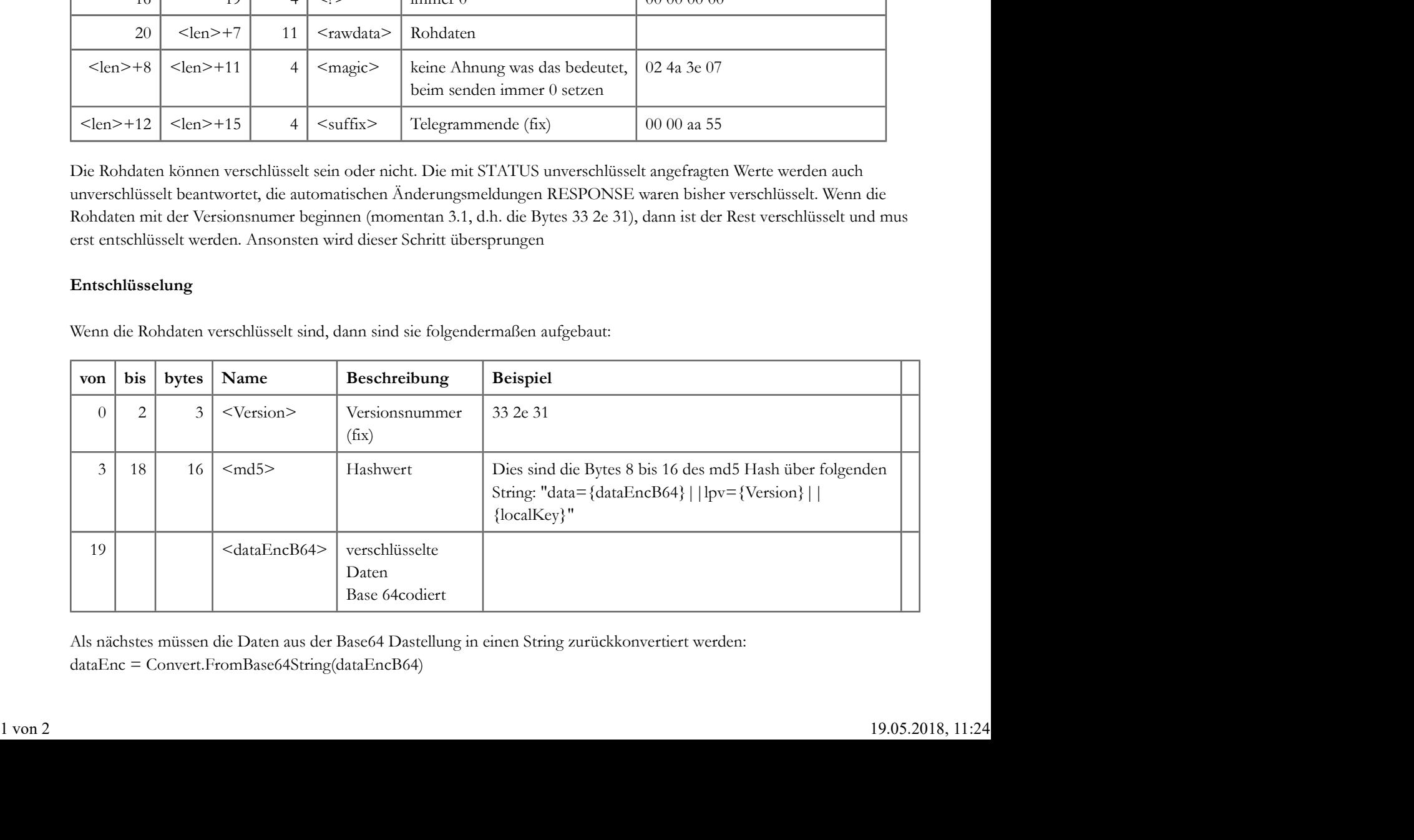

Als nächstes müssen die Daten aus der Base64 Dastellung in einen String zurückkonvertiert werden: dataEnc = Convert.FromBase64String(dataEncB64)

Anschließend können die Daten mit dem localKey entschlüsselt werden (AES, CipherMode = ECB) (Bestimmung des Keys siehe hier:LumineaLokalKeyBestimmen) rainer:haustechnik:luminea-protokoll [DokuWiki] file:///C:/Users/Rainer/Downloads/rainer haustechnik luminea-protokol...<br>Anschließend können die Daten mit dem localKey entschlüsselt werden (AES, CipherMode = ECB) (Bestimmu

Dann erhält man einen json String in folgendem Format (Beispiel ZX2820):

```
{"devId":"01200xxxxxxxxxxxxxxx","dps":{"1":true,"2":0,"4":47,"5":56,"6":2328}}
{"devId":"01200xxxxxxxxxxxxxxx","dps":{"4":48,"5":59},"t":1516641459,"s":21770}
```
Die erste Zeile ist die Antwort auf einen Request, diese wir unverschlüsselt gesendet. Die zweite wird automatisch gesendet sobald sich Daten ändern.

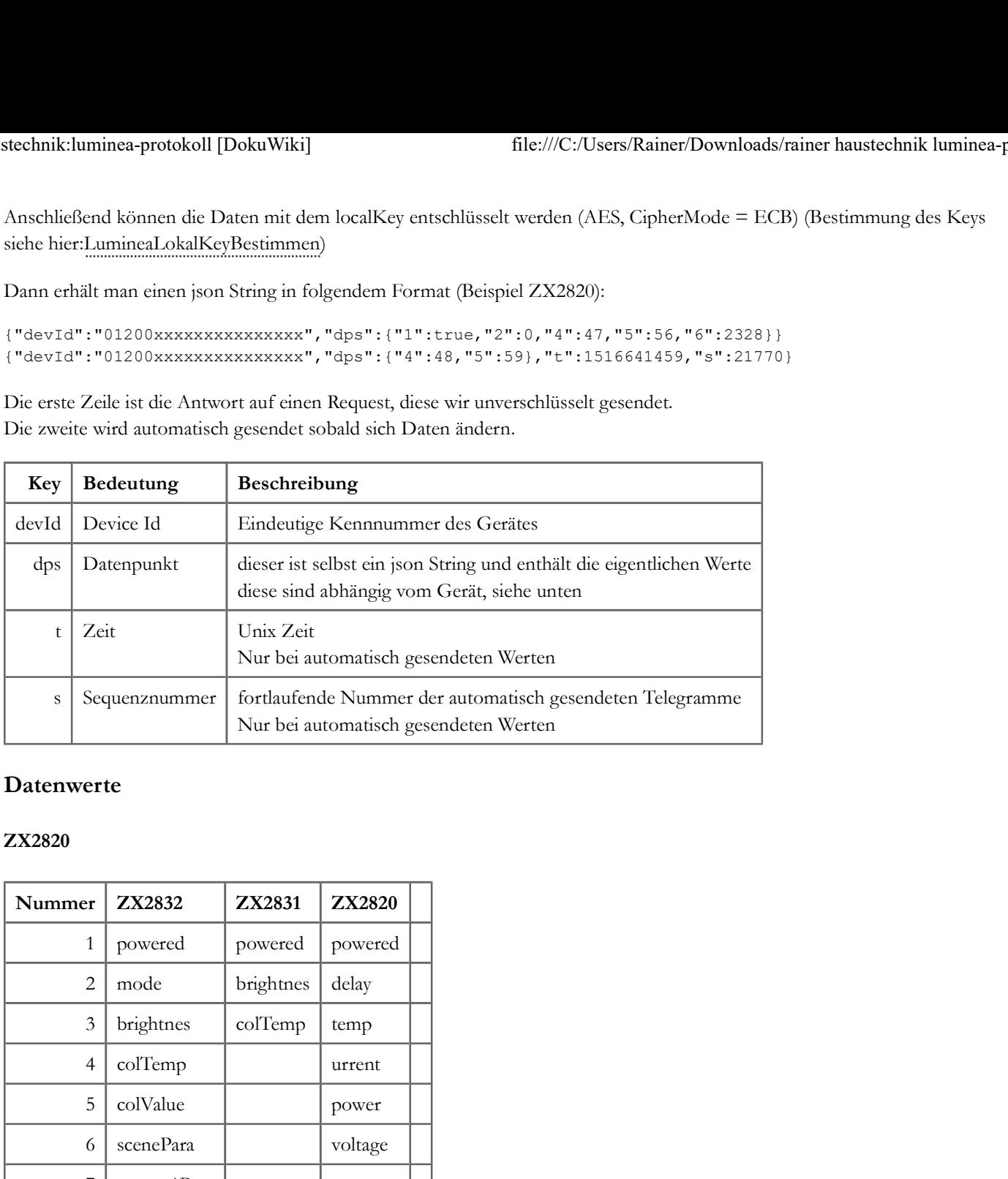

# Datenwerte

### ZX2820

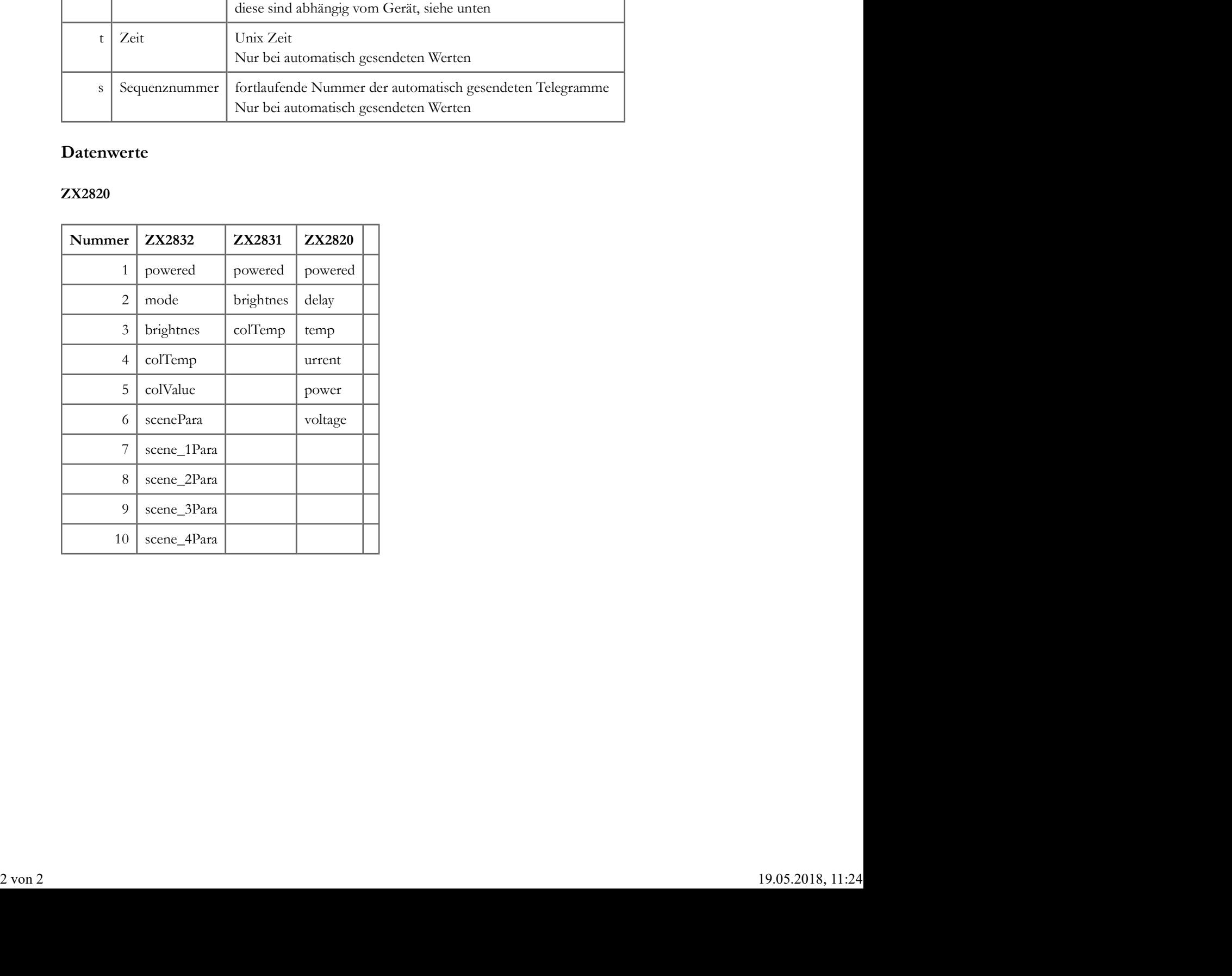